# **Couchdb Plugin**

## **Description**

The [CouchDB](http://couchdb.apache.org/) plugin enables lightweight access to database functionality using CouchDB and [jcouchdb.](http://code.google.com/p/jcouchdb/) This plugin does **NOT** provide domain classes nor dynamic finders like GORM does.

## **Installation**

The current version of **griffon-couchdb** is **0.6.1**

To install just issue the following command

## **griffon install-plugin couchdb**

### **Usage**

Upon installation the plugin will generate the following artifacts at  $\epsilon$  appdir/griffon-app/conf:

- CouchdbConfig.groovy contains the database definition properties.
- BootstrapCouchdb.groovy defines init/destroy hooks for data to be manipulated during app startup/shutdown.

A new dynamic method named withCouchdb will be injected into all controllers, giving you access to a org. jcou chdb.db.Database object, with which you'll be able to make calls to the database. Remember to make all calls to the database off the EDT otherwise your application may appear unresponsive when doing long computations inside the EDT.

This method is aware of multiple couchdbs. If no couchdbName is specified when calling it then the default dataS ource will be selected. Here are two example usages, the first queries against the default couchdb while the second queries a couchdb whose name has been configured as 'internal'

Method Signatures

- Object withCouchddb(Closure closure)
- void withCouchddb(RunnableWithArgs runnable)
- Object withCouchddb(String databaseName, Closure closure)
- void withCouchddb(String databaseName, RunnableWithArgs runnable)

Sample usage

```
class SampleController {
     def someAction = {
          withCouchdb { databaseName, db ->
              assert databaseName ==
'default'
              // do something with db
 }
     }
}
```
These methods are also accessible to any component through the singleton griffon.plugins.couchdb.Couch dbConnector. You can inject these methods to non-artifacts via metaclasses. Simply grab hold of a particular metaclass and call CouchdbConnector.enhance(metaClassInstance).

## **Configuration**

#### **Dynamic method injection**

Dynamic methods will be added to controllers by default. You can change this setting by adding a configuration flag in Config.groovy

```
griffon.couchdb.injectInto = ["controller",
"service"]
```
#### **Multiple DataSources**

The config file CouchdbConfig.groovy defines a default database block. As the name implies this is the database used by default, however you can configure named databases by adding a new config block. For example connecting to a database whose name is 'internal' can be done in this way

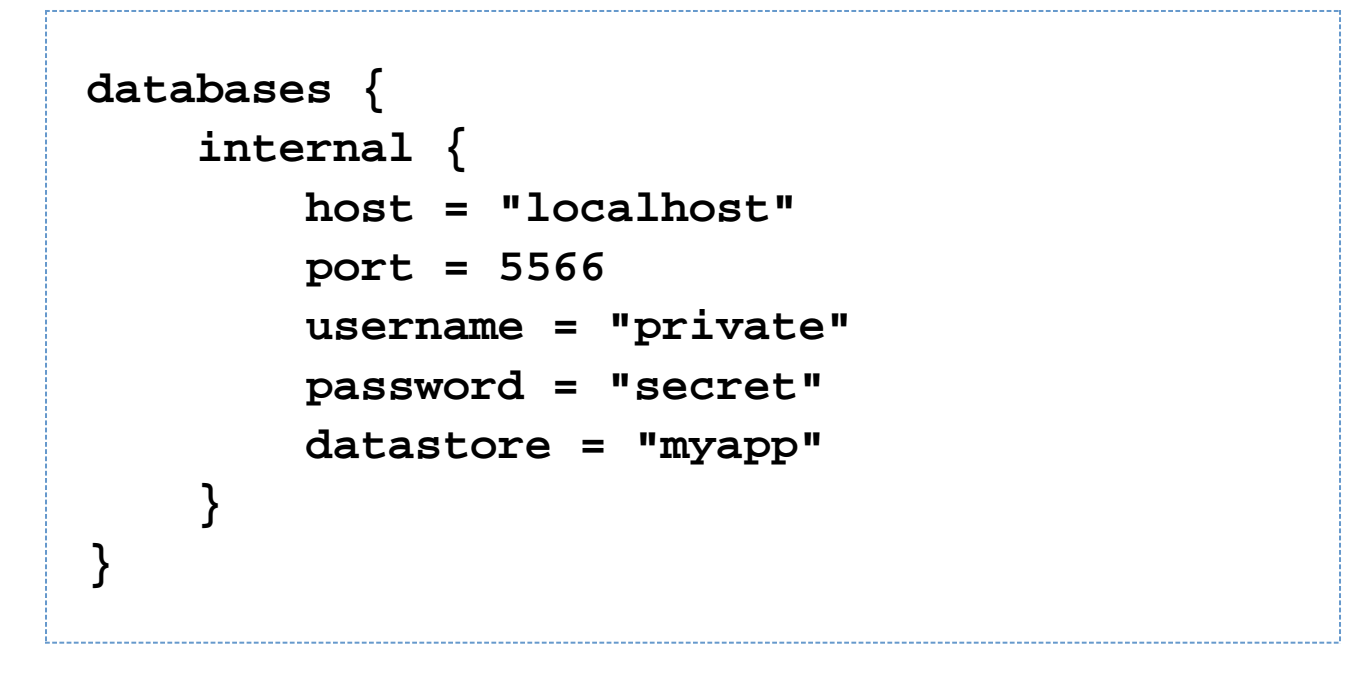

This block can be used inside the environments() block in the same way as the default database block is used.

#### **Events**

The following events will be triggered by this addon

- **CouchdbConnectStart[config, databaseName]** triggered before connecting to the datastore
- **ConfigureCouchdbJSONParser[config, databaseName, parser]** triggered before the JSONConfig is built and applied to the datastore
- **CouchdbConnectEnd[databaseName, database]** triggered after connecting to the datastore
- **CouchdbDisconnectStart[config, databaseName, database]** triggered before disconnecting from the datastore
- **CouchdbDisconnectEnd[config, databaseName]** triggered after disconnecting from the datastore

Full source code for this sample application can be found at [https://github.com/aalmiray/griffon\\_sample\\_apps/tree/m](https://github.com/aalmiray/griffon_sample_apps/tree/master/persistence/couchdb) [aster/persistence/couchdb](https://github.com/aalmiray/griffon_sample_apps/tree/master/persistence/couchdb)

## **History**

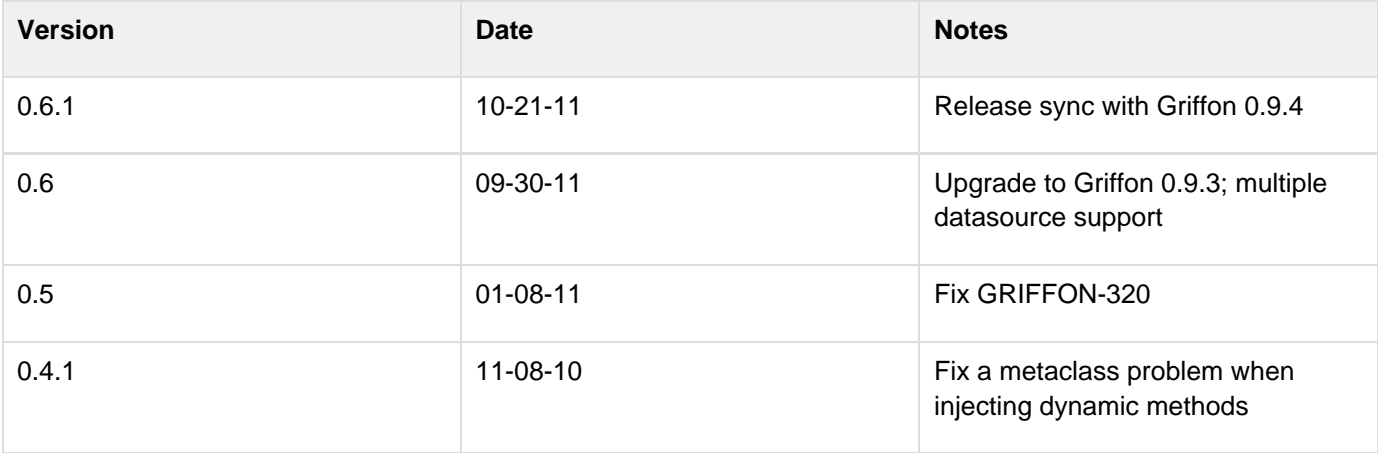

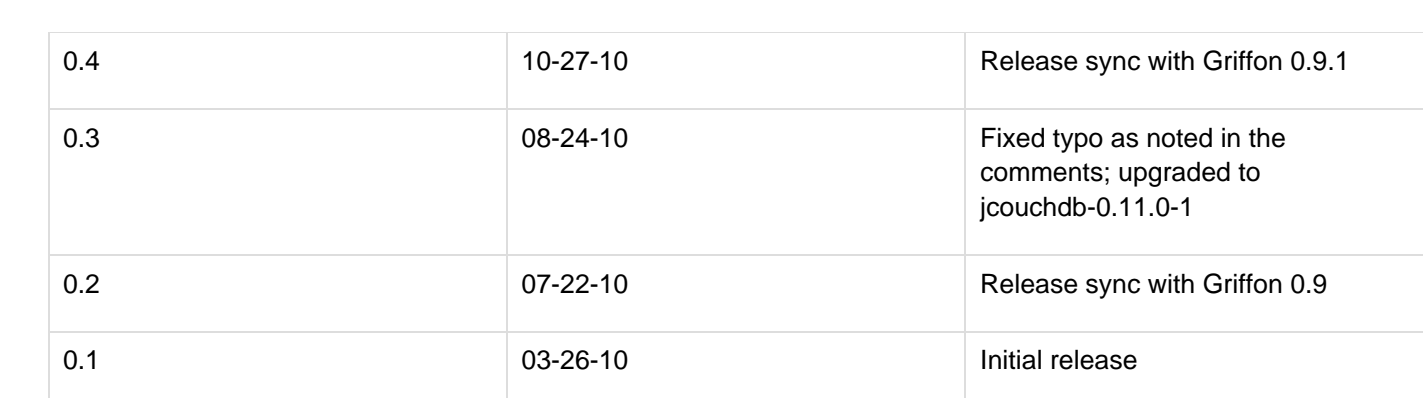